# Programmer en Python

#### **Objectif**

Python est un langage qui prend de plus en plus de place dans le paysage informatique. Il permet de développer aussi bien des applications d'entreprise, que des programmes de gestion de systèmes d'exploitation ou des applications web.

Cette e-formation qui couvre les bases du langage Python, l'organisation et la structuration des programmes, la programmation orientée objet avec Python et l'utilisation des fonctionnalités de la plateforme via la bibliothèque standard, s'adresse principalement aux développeurs qui souhaitent développer ce type d'applications.

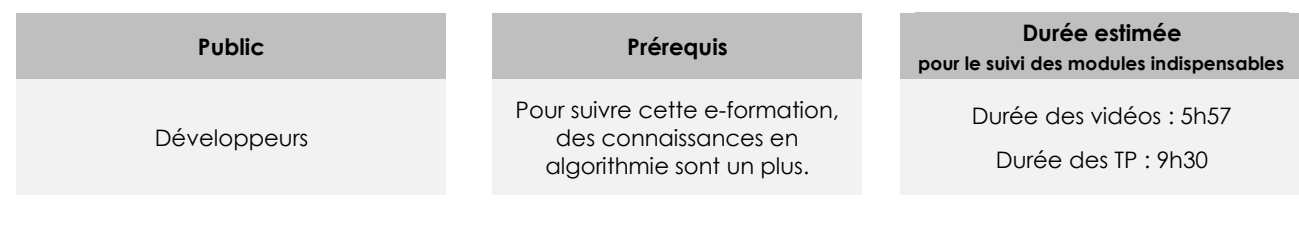

# Contenu pédagogique

### **Les modules indispensables**

#### Présentation de Python

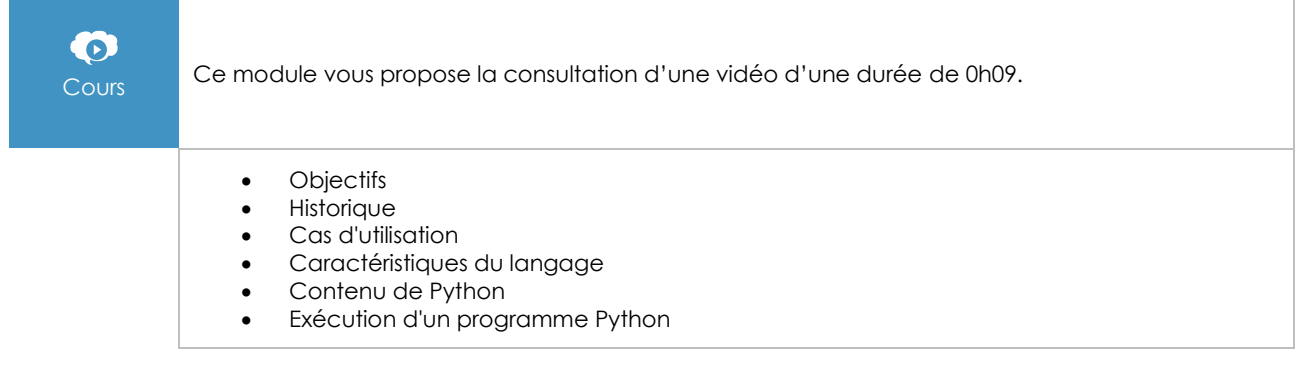

# Mise en place d'une plateforme Python

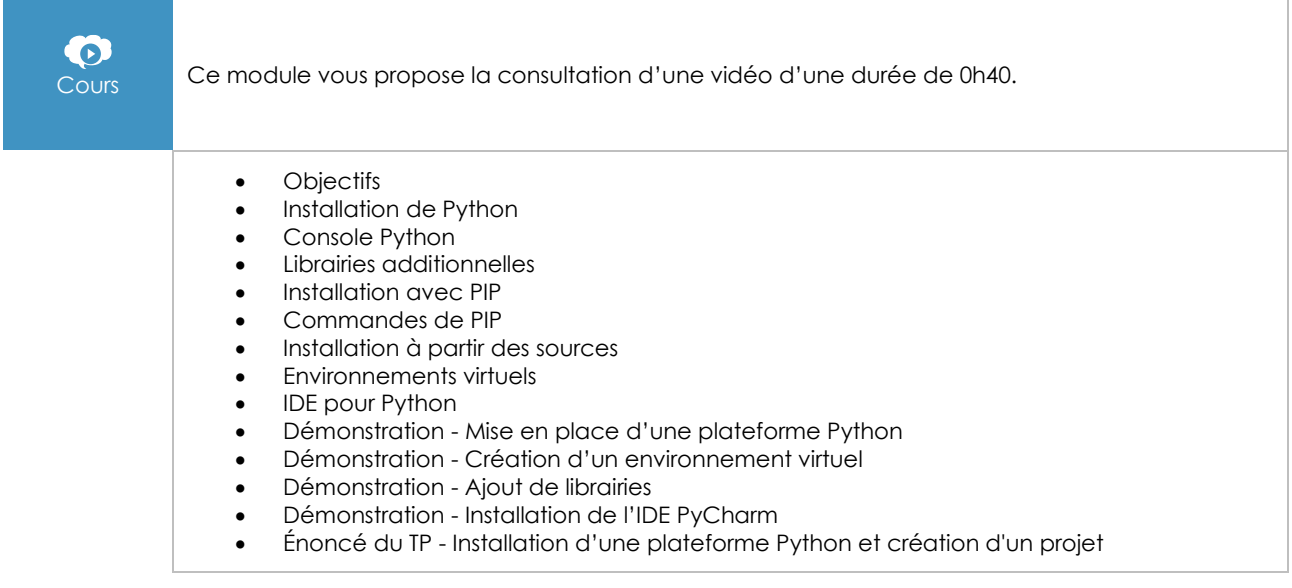

#### $\bullet$ Cours Ce module vous propose la consultation d'une vidéo d'une durée de 1h09. • Objectifs • Syntaxe du langage Instructions et délimiteurs • Blocs **Commentaires** Commentaires de documentation • Types de données simples • Autres types de données • Typage dynamique fort • Traitement des chaînes de caractères • Manipulation des chaînes de caractères • Formatage des chaînes de caractères • Conversions de types • Fonctions de conversion • Types de données évoluées • Ensembles (tuple) Listes (list) Dictionnaires (dict) **Opérateurs** Structures de contrôle Structure conditionnelle • Structures itératives • Entrée et sortie standards Cas de la sortie d'erreur • Énoncé du TP - Deviner un nombre

# Les bases du langage

# Les fonctions

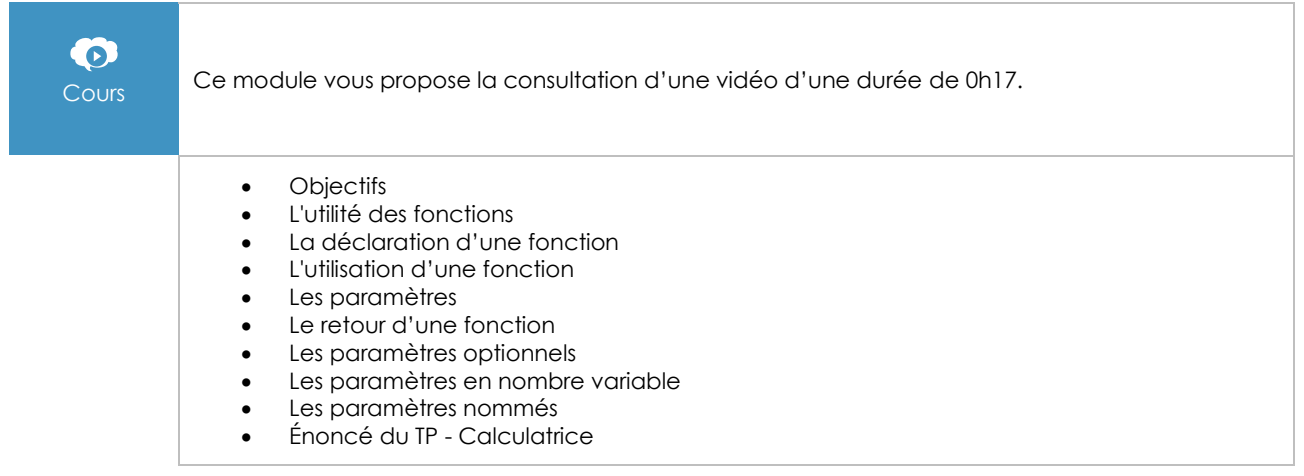

# Les modules

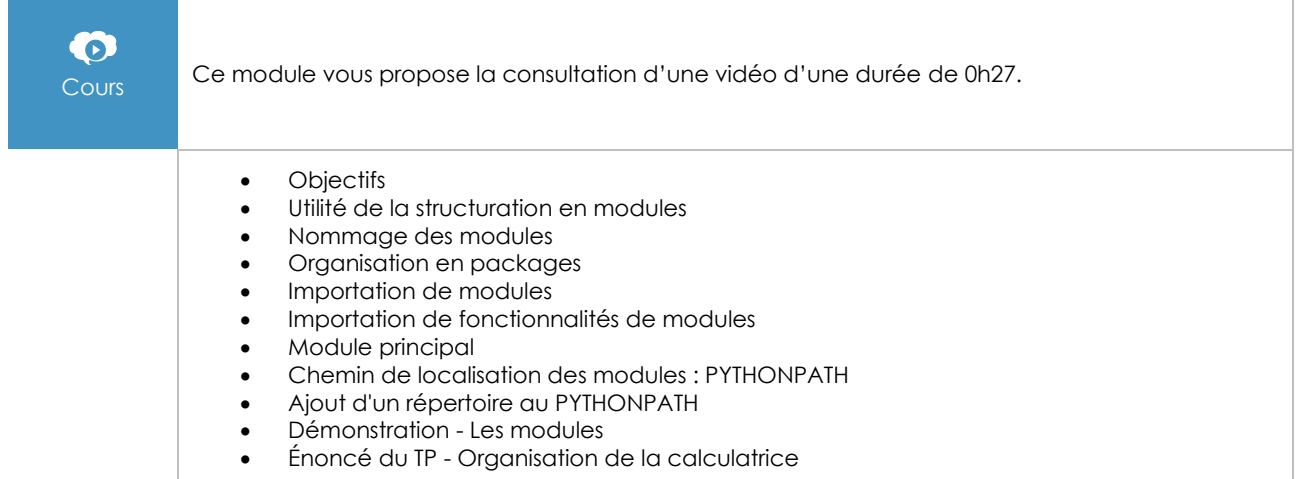

# La programmation orientée objet

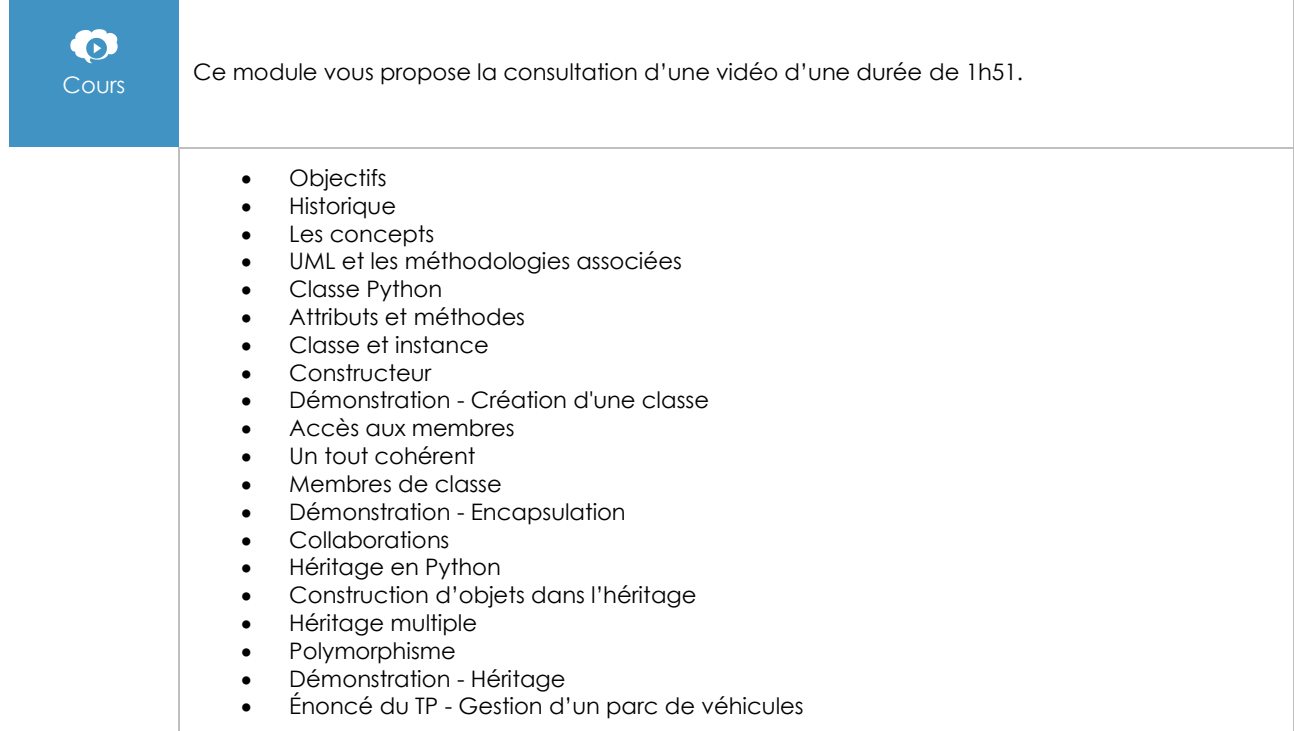

# Concepts avancés

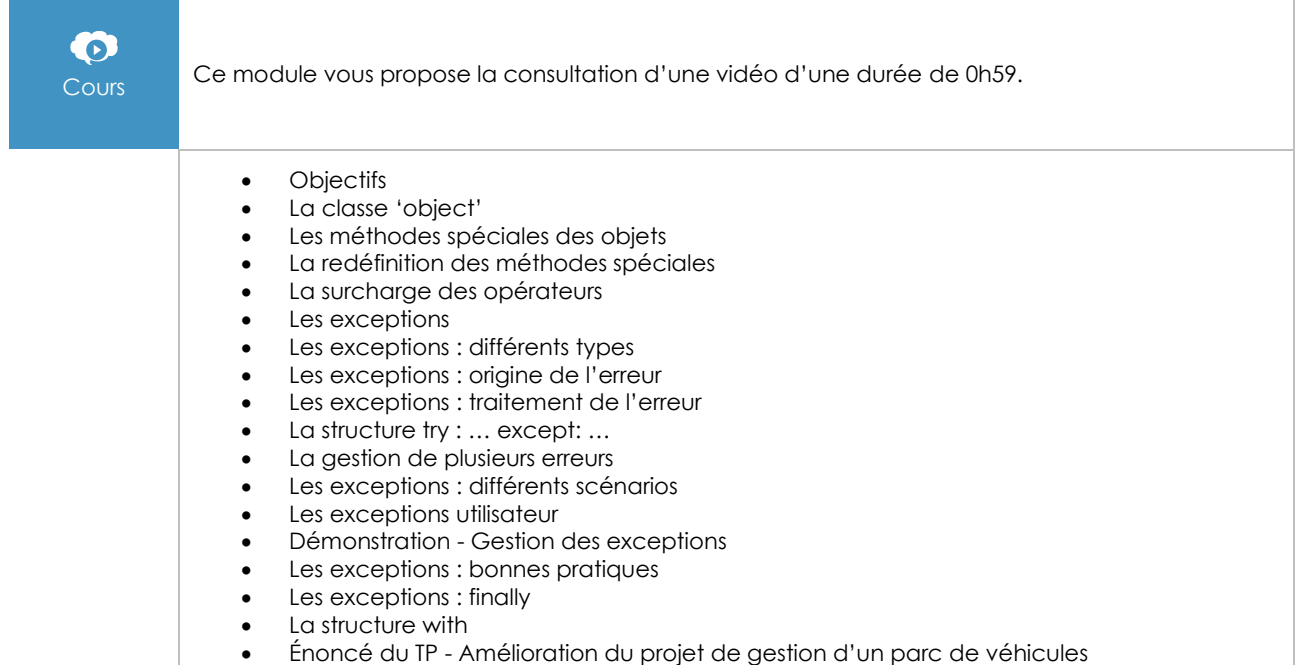

# La bibliothèque standard

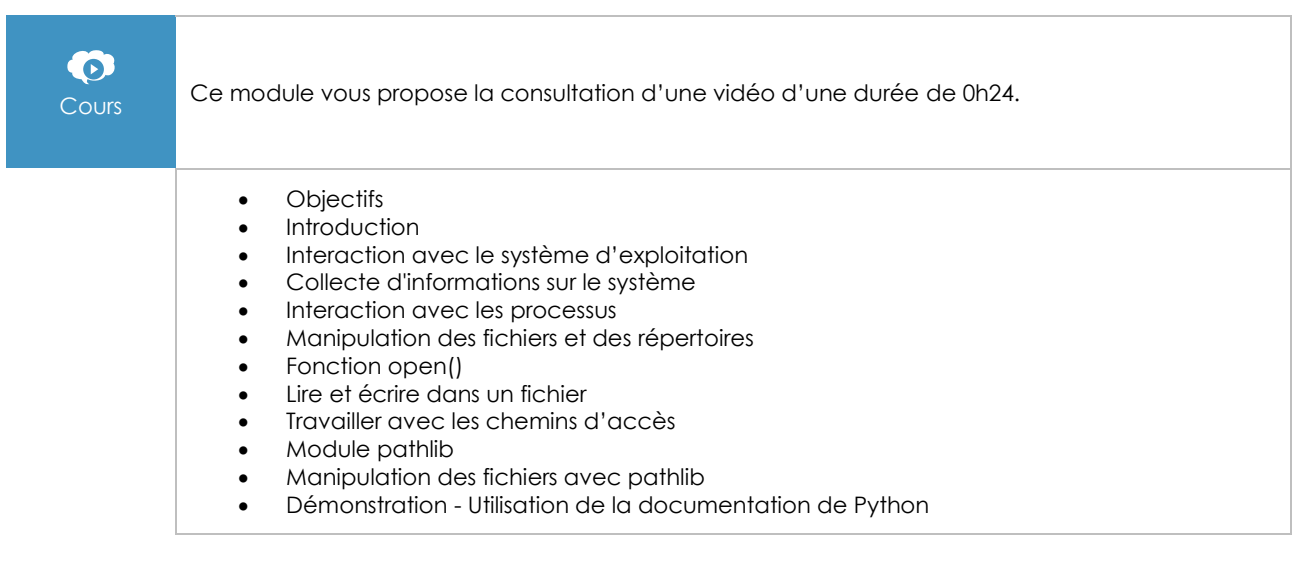

# Python 3 - Les fondamentaux du langage (3e édition)

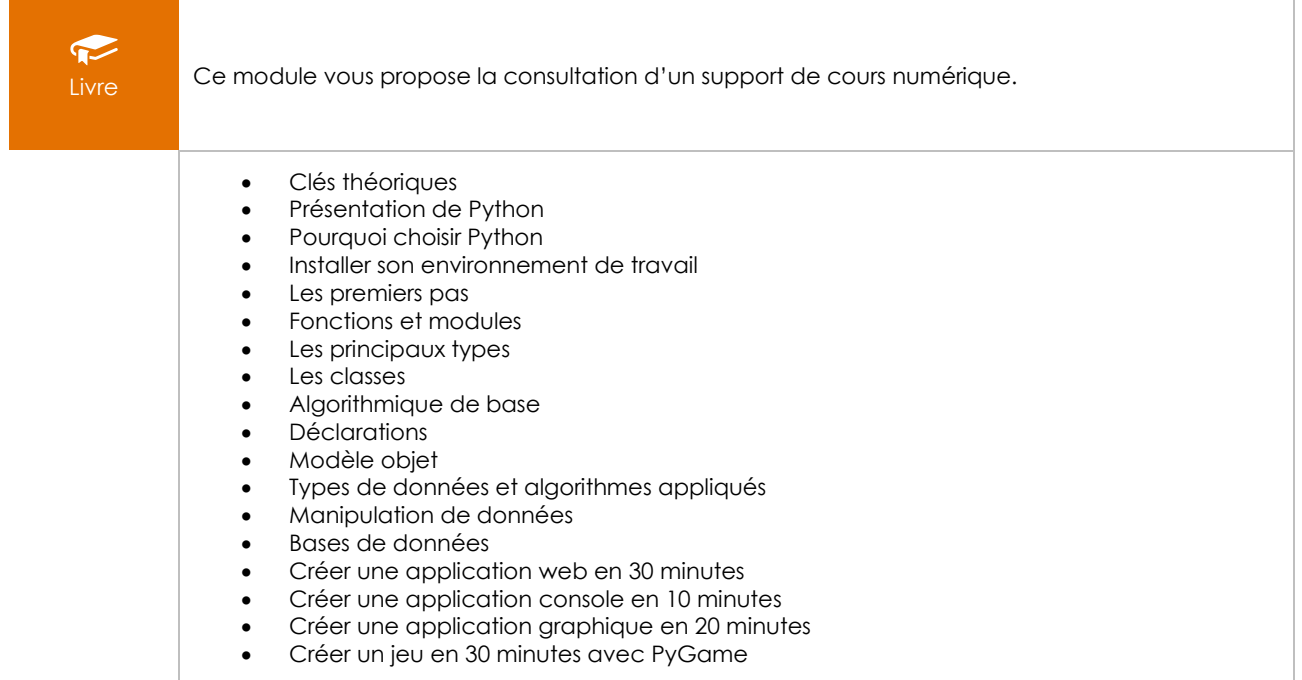

## **Le module en complément**

# Module d'entraînement sur Python 3.4

Ce module d'entraînement d'une durée de 2 h 30 est composé de 30 exercices interactifs sur Python 3.4.